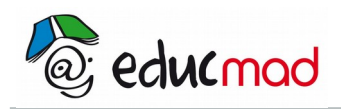

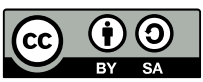

# Caractéristiques d'une série statistique

# **Exercice 1 :**

Dans une classe, il y a 30 élèves : des filles dont la taille moyenne est 1,61m et des garçons dont la taille moyenne est 1,67m. La taille moyenne de tous les élèves est 1,65m.

Combien y a-t-il de filles dans cette classe ?

# **Exercice 2 :**

Dans une classe, la moyenne générale des filles est 12/20, alors que la moyenne des garçons n'est que de 09/20. La moyenne générale de cette classe est 10,5/20.

Calculer le pourcentage de filles dans cette classe.

#### **Exercice 3 :**

Voici les résultats du baccalauréat d'un lycée :

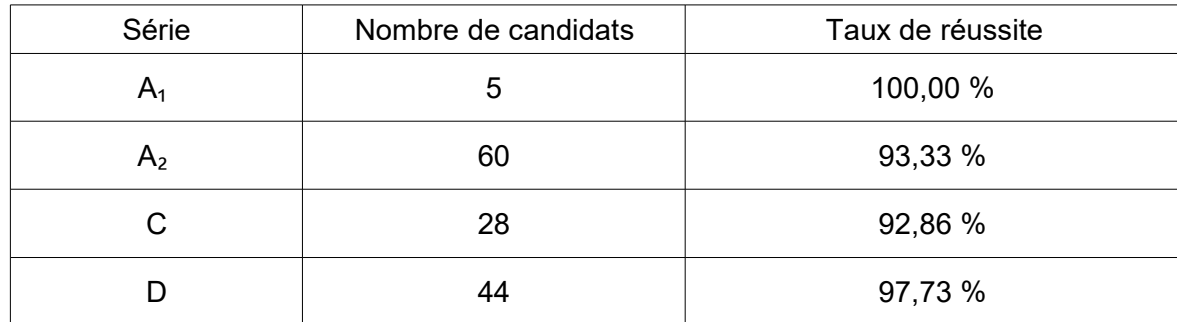

Quel est le taux de réussite global du lycée ?

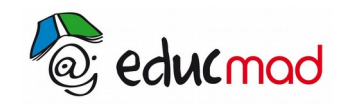

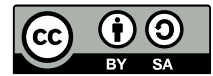

#### **Exercice 4 :**

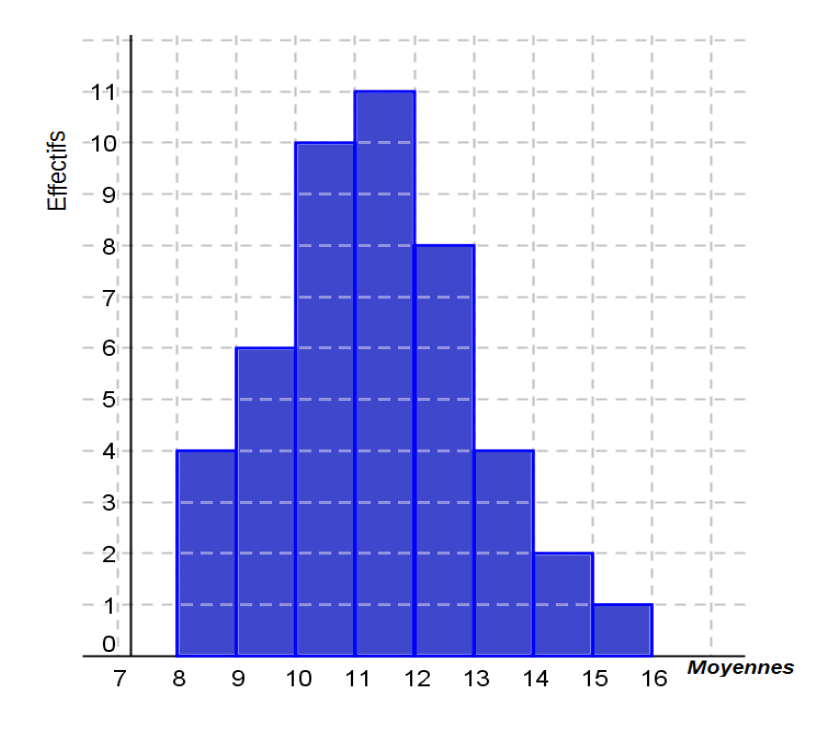

ne suivant représente les élèves selon les moyennes obtenues lors du dernier

1) Recopier et compléter le tableau suivant à partir des données sur ce graphique.

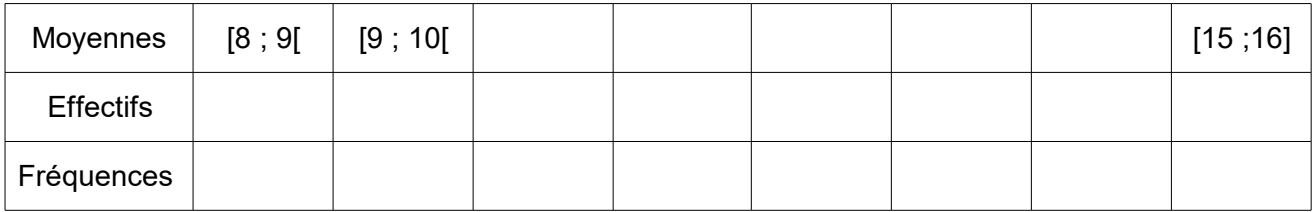

2) Calculer la moyenne de la classe

*(Rappel : pour le calcul de la moyenne, on prendra pour valeur le centre de chaque classe)*

- 3) Quelle est la classe modale ?
- 4) Construire la courbe des effectifs cumulés croissants.
- 5) En déduire la moyenne médiane.

#### **Exercice 5 :**

La série statistique suivante représente les poids (en kg) de trente personnes :

61 57 67 73 71 75 64 76 75 67 69 71 72 78 70 67 55 70 66 55 53 75 49 60 70 75 67 53 56 66

- 1) Ordonner la série dans l'ordre croissant.
- 2) En déduire le poids médian.
- 3) Calculer le poids moyen.
- 4) Calculer l'écart type de cette série.

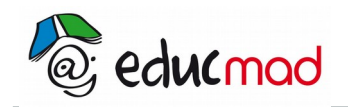

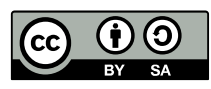

### **Exercice 6 :**

La répartition de la taille, en cm, des élèves d'une classe est la suivante :

164 – 160 – 161 – 166 – 170 – 152 – 157 – 155 – 162 – 149 – 160 – 165 – 160 – 152 – 160 – 156  $163 - 161 - 169 - 158 - 164 - 151 - 162 - 166 - 156 - 148 - 159$ 

1) Ranger les tailles par ordre croissant.

- 2) Calculer l'étendue de la série.
- 3) Déterminer la taille médiane de la classe.
- 4) Calculer la taille moyenne de la classe.
- 5) Calculer l'écart type de cette série.

6) Compléter le tableau suivant en regroupant cette série de tailles par classes d'amplitude 5cm et la fréquence sera calculée en % arrondis à l'unité.

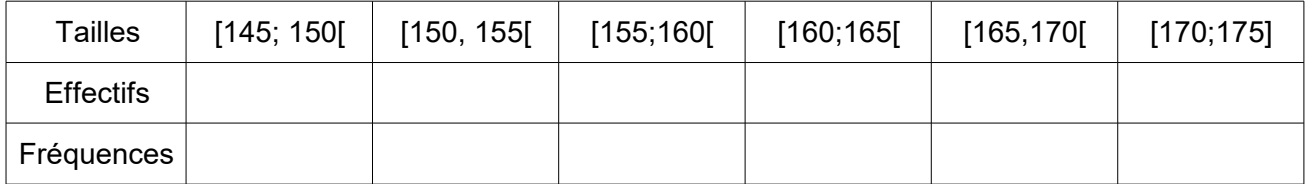

6) Calculer la moyenne de cette série à partir de ce regroupement.

7) Construire l'histogramme des effectifs.

8) Compléter le tableau suivant en calculant les effectifs cumulés croissants.

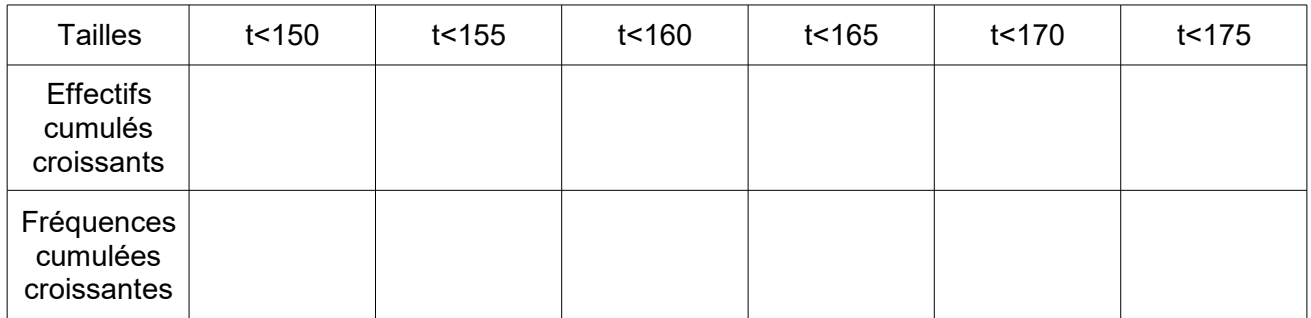

# **Exercice 7 :**

Un élève a utilisé sa calculatrice en mode statistiques pour étudier une série ; il a rempli les tableaux mais il a oublié de taper sur les touches ¯*x* et σ.

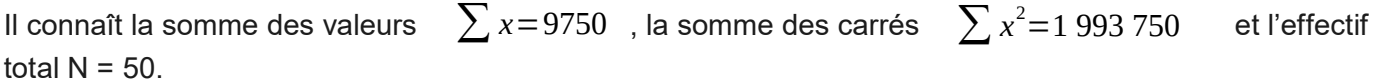

Retrouver pour lui la moyenne et l'écart type de la série.